## **Erfassung von Brutvögeln im Auftrag des StALU Vorpommern**

Das Staatliche Amt für Landwirtschaft und Vorpommern (StALU VP) hat die Kartierung von Brutvogelarten für das EU-Vogelschutzgebiet **"Ueckermünder Heide" (DE 2350-401)** in Auftrag gegeben. Das rund 25.383 ha große Schutzgebiet liegt anteilig im Bereich des Amtes Uecker-Randow-Tal. Der Auftrag umfasst die Flächenanteile außerhalb des Truppenübungsplatzes und des Standortübungsplatzes. Die Karte zeigt die Lage des Gebietes. Auftragnehmer ist das Institut für Angewandte Ökosystemforschung GmbH (IfAÖ) aus Neu Broderstorf. Zielarten sind im Wesentlichen die in der Natura 2000-Gebiete-Landesverordnung M-V für das Vogelschutzgebiet aufgeführten Arten. Ziel ist eine Erfassung (Kartierung) aller Brutreviere dieser Vogelarten, um erstmals einen flächendeckenden Überblick dazu zu erhalten. Grundsätzlich nicht kartiert werden Adler und Störche, da zu deren Vorkommen bereits Daten vorliegen. Die Erfassung erfordert eine Begehung von Flächen, die potentiell Brutreviere aufweisen, bzw., von denen aus mögliche Brutreviere mit Fernglas und Spektiv gut eingesehen werden können.

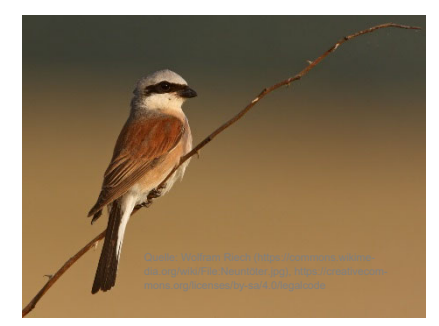

Die Kartierungen werden zwischen Februar 2022 bis spätestens August 2022 stattfinden. In diesem Zeitraum sind vom Auftragnehmer insgesamt 3 Begehungen am Tag und 2 Begehungen in der Nacht durchzuführen. Die Kartierer werden ein vom StALU VP ausgestelltes Auftragsbestätigungsschreiben mit sich führen. Die Begehungen werden i.d.R. von Einzelpersonen durchgeführt. Das StALU VP bittet alle Flächeneigentümer, Pächter und sonstigen Flächennutzer, die Arbei-

ten zu unterstützen und den Zugang auf die Flächen zu gewähren.

Für Rückfragen wenden Sie sich bitte an das StALU VP in Stralsund:

Staatliches Amt für Landwirtschaft und Umwelt Vorpommern Dezernat 40 – Management Natura 2000 Christin Geisbauer Badenstr. 18, 18439 Stralsund Tel.: 03831/ 696-4010 E-Mail: Christin.Geisbauer@staluvp.mv-regierung.de http://www.stalu-mv.de/vp/

Die Abgrenzung des Vogelschutzgebietes, der Flurstücke und weitere Gebietsbestandteile können auch im Internet im Kartenportal Umwelt M-V eingesehen werden: https://www.umweltkarten.mv-regierung.de/atlas/script/index.php (Naturschutz → Schutzgebiete → Internationale Schutzgebiete → Europäische Vogelschutzgebiete (VSG); Geobasisdaten → ALKIS → Flurstücke).